## Как составить рабочие программы<br>по ФГО C-2021

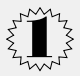

Оформите структуру рабочей программы по новым ФГОС. В документе должно быть три обязательных раздела: содержание образования, планируемые результаты, а также тематическое планирование с указанием количества академических часов, которые отводите на освоение каждой темы, и возможности использовать по этой теме ЭОР и ЦОР.

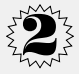

Проверьте содержание рабочей программы. Так, в разделе «Планируемые результаты» надо описать личностные, метапредметные и предметные планируемые результаты. А в разделе «Тематическое планирование»

нужно отразить три обязательных элемента: перечень тем, планируемых для освоения учениками; количество академических часов, отводимых на освоение каждой темы:

информацию об электронных учебно-методических материалах, которые можно использовать при изучении каждой темы.

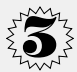

Проанализируйте примерную рабочую программу по своему предмету из перечня, который одобрило федеральное учебно-методическое объединение по общему образованию.

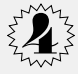

Составьте рабочую программу вручную или используйте конструктор.